**Photoshop EXpress [32|64bit] [Latest-2022]**

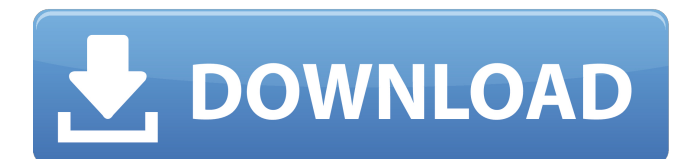

**Photoshop EXpress Crack+ Patch With Serial Key**

## Note In Windows, the default keyboard shortcut is Ctrl+O.

**Photoshop EXpress Download**

If you use Photoshop Elements to edit photos, sign up for our free Photoshop Elements Course to teach you how to edit photos with this software. What is it? It's a free, crossplatform (Windows, macOS and Linux) image editing application, designed for photographers and graphic designers. It is used as a photo editor in the creation and editing of photographs, and graphic design. The Photoshop Elements user interface is simple and can be understood with very little experience. It is used to edit photographs, create new images and create graphics. It was built in the late 90s by Adobe. It is a layered image editing application, which means a new version of Photoshop Elements for a Mac is released every year. Operating Systems Adobe Photoshop Elements is now available for macOS and Microsoft Windows. Downloads Elements for Mac is available as a free download from the Mac App Store. If you already have Elements for Windows installed, you can install it on the Mac using the Microsoft app store. First

impression When you launch the application for the first time, the interface is designed for the macOS user. Photoshop Elements is very intuitive and easier to use than the Adobe Photoshop. Some features that you'll find on a Mac are: New file types A search and replace text tool Text zoom Text wrap Auto-save Merge down Whitespace The interface on a Windows computer is a bit different. For example, you can use Windows' built-in command line. In general, you can use the software on both Mac and Windows machines. You won't find many differences between the Mac and Windows interface. Features There are five main features in Adobe Photoshop Elements: Camera Raw – This is the default image editing application. It is designed for the RAW format, which means it offers better quality than the JPEG format. It is also powerful and offers all the features of an advanced image editor. Camera raw is not available in Adobe Photoshop for Mac. - This is the default image editing application. It is designed for the RAW format, which means it offers better quality than the JPEG format. It is also powerful and offers all the features of an advanced image editor. Camera raw is not available in Adobe Photoshop for Mac. JPEG Optimizer – This is a tool that reduces the file size a681f4349e

A suspension of interest on student loans can provide a huge boost to a teenager's future, especially if they're taking gap years. Suspended interest on student loan repayments is a policy that cuts the amount of interest that student borrowers pay each month, during the period of their study. While repayments are much more affordable with this interest cut, it's important to look at the total cost of the loan. There are three different types of student loans: UNS: This is a loan provided through the Universities and Colleges Union and is available to students taking part in, studying for, or working at post-16 education or higher education institutions in England. Partrepayable: This is a loan provided by the government and available to students taking part in, studying for, or working at post-16 education or higher education institutions in England. Repayable: This is a loan provided by the government and available to students taking part in, studying for, or working at post-16 education or higher education institutions in England. Here's how suspended interest can help you pay off your student loan. Why is suspended interest on a student loan useful? Suspended interest means that there is no interest on the loan for the

time when it's in the process of being paid off. In other words, while the loan is in payment mode, the monthly repayments are calculated at a much lower interest rate, as shown in the example below. The monthly repayment is the only loan-related expense, and the amount you pay is based on how much you have left to pay back. This means that every month spent in a job to pay off the loan means more money going into your bank account. It's a policy that could really add up over time. "When the monthly repayment is added in (during the loan period) it's in effect on a no interest basis - so it could potentially result in a massive saving," Paul Daffey, personal finance expert at MoneySavingExpert, told BBC News. "For many people, this could be very useful." If your student loan includes a "repayable" element, the Government has waived one year of interest for students, but this is only available on loans taken out before 1 August 2012. When should you apply for a loan? The best time to apply is when you've graduated from college or

**What's New In?**

Q: Парсинг таблицы в powershell У меня есть таблица с календарями. Что я пытался сделать: \$date = Get-Date  $$month = $date.Month $year = $date.Year $new2 = $year$ 

 $-join$  " "  $$new3 = $month -join$  " " $$new4 = $month -join$  " " \$appoint\_date = \$year -join " " \$room = \$room\_1 \$time  $= $time_1 $file1 = Get-Content$ \$PSScriptRoot\project\_OS-1-2.csv

## **System Requirements:**

Windows Macintosh Linux iOS Android Steam Controller Fire TV / Fire TV Stick 360 Controller Xbox One Controller PlayStation Dual Shock Controller Steam Controllers Bluetooth keyboard and mouse USB Headset Optional: Dual Shock 4 Mouse MacBook/MacBook Pro NVIDIA Surround Steam Controller 2 May work on: Android

## Related links:

[https://seecurrents.com/wp-content/uploads/2022/06/Adobe\\_Photoshop\\_2022\\_version\\_23.pdf](https://seecurrents.com/wp-content/uploads/2022/06/Adobe_Photoshop_2022_version_23.pdf) <https://moodle.ezorock.org/blog/index.php?entryid=5474> [https://www.careerfirst.lk/sites/default/files/webform/cv/Photoshop-CC-2019-version-20\\_2.pdf](https://www.careerfirst.lk/sites/default/files/webform/cv/Photoshop-CC-2019-version-20_2.pdf) [https://p2p-tv.com/wp-content/uploads/2022/06/Adobe\\_Photoshop\\_CC\\_2015\\_Version\\_17\\_Free\\_Download\\_2022.pdf](https://p2p-tv.com/wp-content/uploads/2022/06/Adobe_Photoshop_CC_2015_Version_17_Free_Download_2022.pdf) <https://www.cameraitacina.com/en/system/files/webform/feedback/deanign555.pdf> [https://lucviet.com/wp-content/uploads/2022/06/Adobe\\_Photoshop\\_2021\\_Version\\_2200.pdf](https://lucviet.com/wp-content/uploads/2022/06/Adobe_Photoshop_2021_Version_2200.pdf) <https://www.nwcg.gov/system/files/webform/feedback/paschar828.pdf> <http://lcl20oesph.org/?p=763> [http://www.geoacademicjournals.com/wp-content/uploads/2022/07/Photoshop\\_2022\\_Version\\_2302.pdf](http://www.geoacademicjournals.com/wp-content/uploads/2022/07/Photoshop_2022_Version_2302.pdf) <http://meowmeowcraft.com/2022/06/30/adobe-photoshop-2022-version-23-0-2-latest/> [https://folioh.com/wp-content/uploads/2022/06/Photoshop\\_2020\\_version\\_21.pdf](https://folioh.com/wp-content/uploads/2022/06/Photoshop_2020_version_21.pdf) [https://www.travelmindsets.com/wp-content/uploads/2022/06/Adobe\\_Photoshop\\_2021\\_Version\\_2241.pdf](https://www.travelmindsets.com/wp-content/uploads/2022/06/Adobe_Photoshop_2021_Version_2241.pdf) <https://fortworth-dental.com/adobe-photoshop-2021-version-22-5-keygen-crack-setup-2022/> [http://bookmanufacturers.org/wp-content/uploads/2022/06/Photoshop\\_2021\\_Version\\_2251.pdf](http://bookmanufacturers.org/wp-content/uploads/2022/06/Photoshop_2021_Version_2251.pdf) <https://nisharma.com/adobe-photoshop-cs4-crack-keygen-with-serial-number-updated-2022/> <https://kasujjaelizabeth.com/photoshop-cc-2018-version-19-hack-with-registration-code-free-download/> <https://anthonybwashington.com/photoshop-2021-patch-full-version-full-product-key-download-for-pc-latest/> <https://www.agg-net.com/files/aggnet/webform/wakwal724.pdf> <https://versiis.com/31005/adobe-photoshop-2021-version-22-5-full-license-keygen-full-version/> <http://www.africainquirer.com/photoshop-cc-2015-version-18-keygen-generator-activation-code-download-2022/>